# Minder, korter en beter vergaderen doe je zo

Door Dion Duimel, Oprichter & Vergaderbaas @ topicalmeetings.com

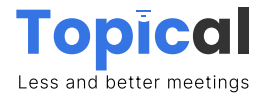

## **Introductie**

Wat geweldig dat je hebt besloten om dit ebook te downloaden. Het is de eerste goede stap richting minder, korter en beter vergaderen. We raden je aan om geen onderdelen over te slaan aangezien het ebook chronologisch is opgebouwd: van voorbereiding tot aan de opvolging.

### Waarom minder vergaderen?

In deze wereld van hybride samenwerken en vergaderen, waar tijd kostbaarder is dan ooit tevoren, is het vermogen om effectief te vergaderen een essentiële vaardigheid geworden. Helaas blijkt uit onderzoek dat er nog veel vergaderingen zijn die als inefficiënt worden ervaren. Dat heeft natuurlijk allerlei oorzaken en er is helaas geen 'golden bullet' die ervoor zorgt dat al jouw vergaderingen opeens kort, krachtig en plezierig worden. Wel zijn er talloze praktische tips en tricks die we in dit ebook hebben samengevat. Lees het door en start morgen nog met het verbeteren van jouw vergaderingen.

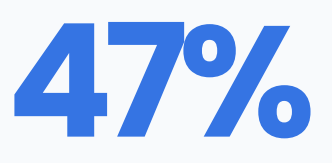

**Van werkend Nederland vindt Exercise 1989**<br>**State of the contract of the contract of the contract of the contract of the contract of the contract of the contract of the contract of the contract of the contract of the contract of the contract of the** 

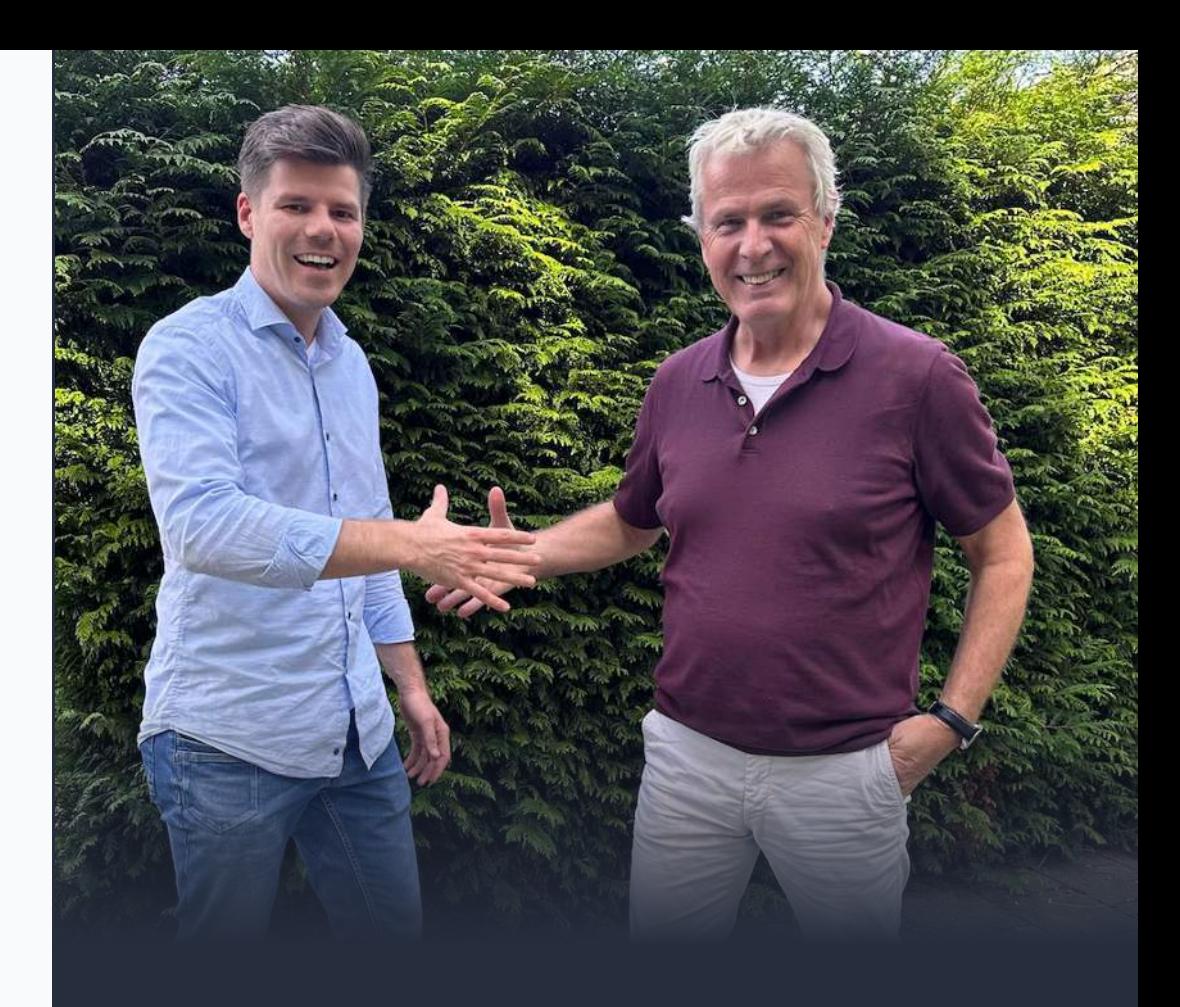

## Over de auteurs

Rob de Haas en Dion Duimel hebben samen meer dan 25 jaar ervaring in het vak. Alleen al in de afgelopen 5 jaar hebben we bij 900+ bedrijven een kijkje in de keuken genomen. Alle ervaringen, analyses en observaties zijn samengevat in dit ebook. Indien je er graag eens over wilt sparren staan we voor je klaar voor een korte kennismaking waarin we inzoomen op jouw behoeften.

Plan een kennismakingsgesprek

## Wat kun je verwachten?

We zullen je begeleiden bij elke stap van het proces en je voorzien van praktische voorbeelden en concrete actiestappen. Na het lezen van dit ebook zul je in staat zijn om jouw vergaderingen te transformeren van tijdsverspilling tot waardevolle en resultaatgerichte bijeenkomsten. Na het lezen en implementeren van dit ebook, kun jij de volgende resultaten verwachten:

> Korter vergaderen. Jouw vergaderingen worden gemakkelijk 25% korter.

Minder frequent vergaderen, als gevolg van asynchroon samenwerken.

Verbeterde productiviteit en energie. Men zal met meer energie een meeting uitkomen.

Creëer draagvlak om er 'met zijn allen de schouders onder te zetten.

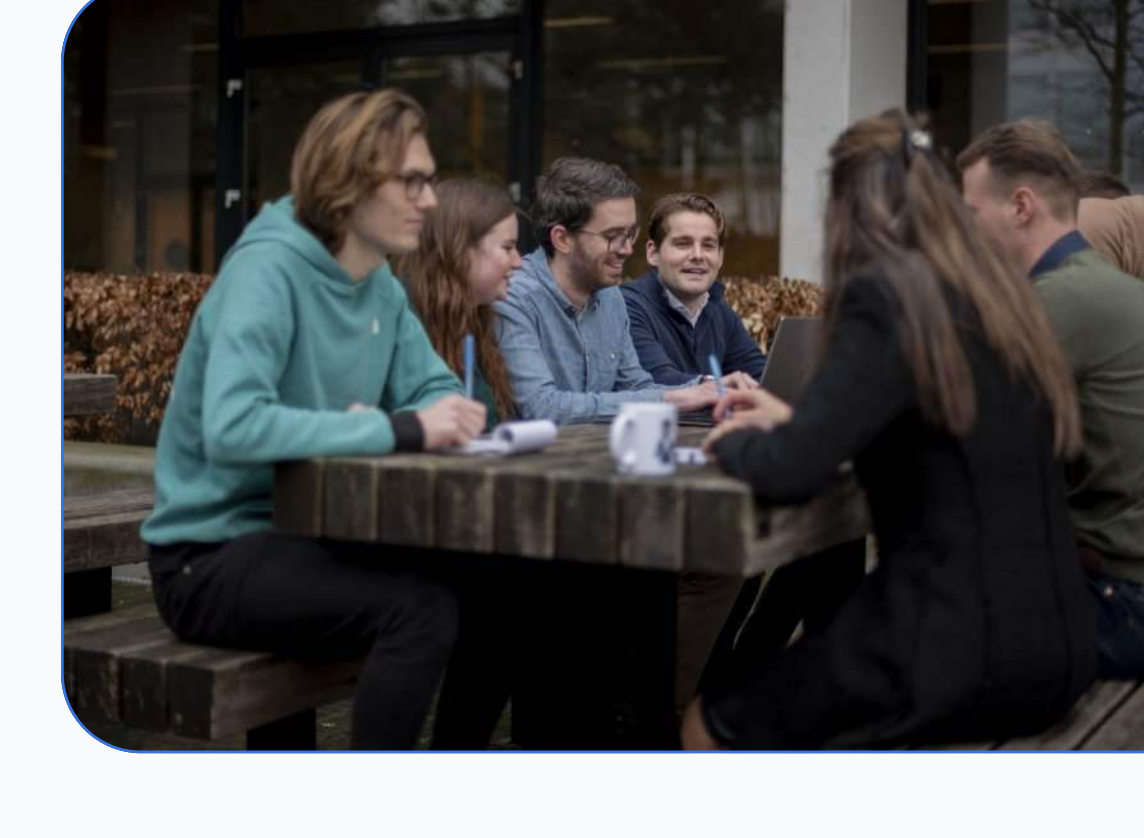

Laten we samen aan de slag gaan om jouw vergaderingen te stroomlijnen, je productiviteit te verhogen en meer tijd vrij te maken voor wat er echt toe doet.

Klaar om te beginnen? Laten we duiken in de wereld van effectief vergaderen.

## **Hoeveel vergaderen we** nu echt?

Gemiddeld zitten medewerkers 6 uur per week in meetings, terwijl managers zelfs 23 uur per week besteden aan meetings. Gemiddeld zijn we dus zeker 14 uur bezig met vergaderen. Dat is veel. Veel te veel.

Onderzoek toont aan dat ongeveer 50% van de meetings door deelnemers wordt bestempeld als 'slecht'. Naast dat dit directe tijd- en geldverspilling is, zijn deze meetings ook nog eens slecht voor de gemoedstoestand van de deelnemers.

Met andere woorden, de kosten van deze vergaderingen wegen niet op tegen de voordelen. Tevens is het lastig in kaart te brengen wat nu daadwerkelijk jouw return on meeting investment is (ROMI). Tijd om dat aan te pakken, vind je niet?

"If you had to identify, in one word, the reason why the human race has not achieved, and never will achieve, its full potential, that word would be 'meetings."

Dave Barry, American humor columnist & author

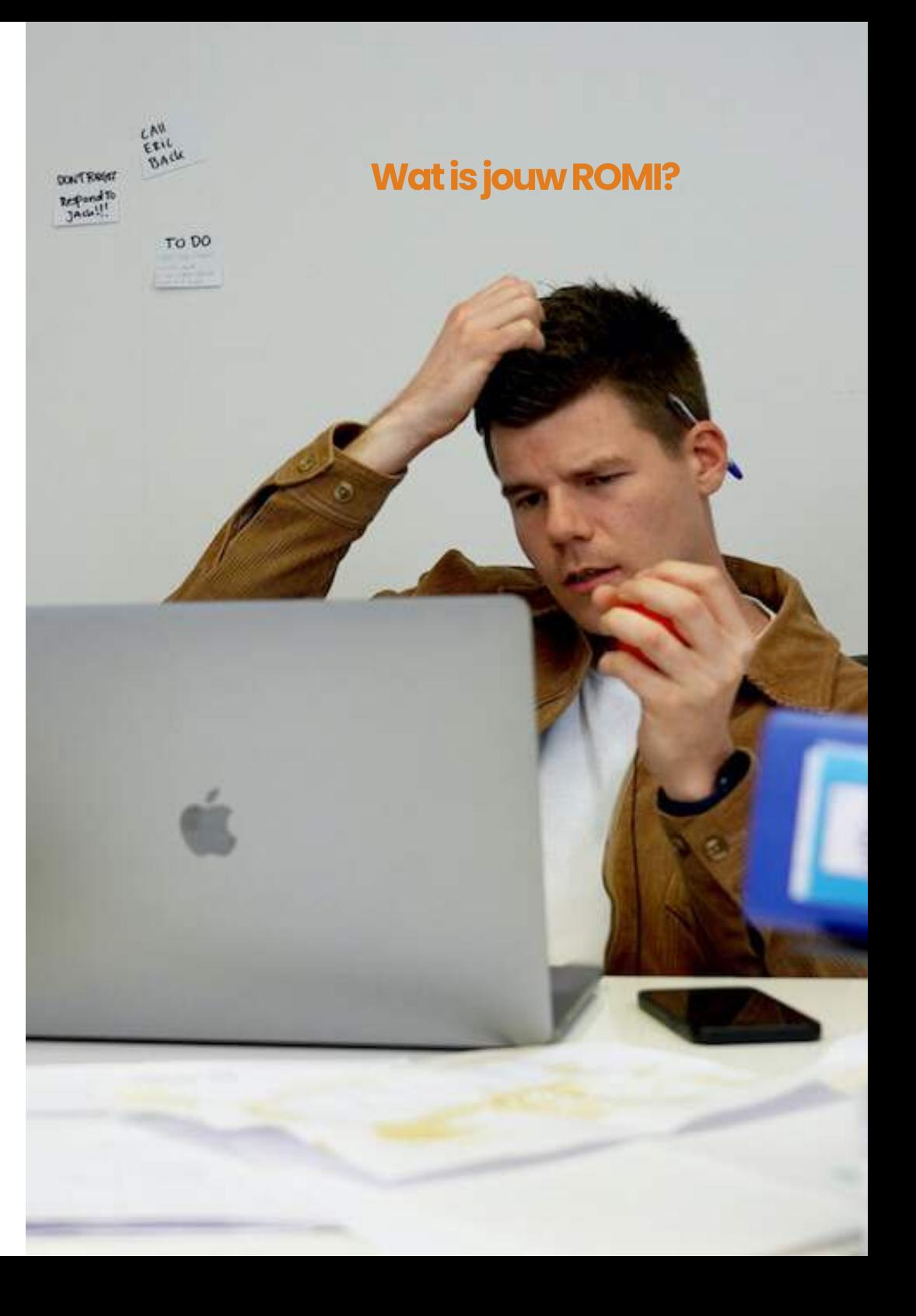

3

# Oorzaken van de inefficiënties

Hoewel elke vergadering, organisatie en team weer anders is, zijn er flink wat gedeelde oorzaken waardoor het volledige potentieel van een vergadering niet wordt bereikt, denk daarbij aan de volgende oorzaken:

> Er is geen concreet doel (dat ook bekend is bij alle deelnemers).

Er zijn te veel mensen aanwezig (of niet de juiste mensen).

Verslaglegging en opvolging van gemaakte afspraken is matig.

We treden regelmatig in herhaling van discussie die  $\boldsymbol{\Pi}$ eerder al is gevoerd.

Verlies van tijd/geld door de vele statusupdates en 5 mededelingen in vergaderingen.

## **Een typische** maandagochtend...

Het is maandagochtend, de vergaderruimte druppelt vol met teamleden want het wekelijkse teamoverleg gaat zo beginnen. Zoals gewoonlijk voeren de 3 dominante teamleden veelal het woord en de rest zit ietwat onderuit gezakt te luisteren. Ze voelen zich onderdeel van het team, daarom zijn ze aanwezig. Een vergelijkbaar gevoel heerst bij de manager, die vereist dat alle teamleden aanwezig zijn. Maar is dat wel zo handig? Meetings met meer dan 5-6 personen worden al snel erg complex, langdradig en soms zelfs onplezierig. Er zijn meer meningen, meer vragen en voordat we een knoop doorhakken, mag iedereen nog even zijn of haar zegje doen.

Ssssssllirrrp, hoor je af en toe uit de hoek komen van de onderuitgezakte deelnemers. Hoewel ze ongetwijfeld af en toe wat input geven, is het verder vooral stil. Als je geluk hebt, vragen ze zichzelf af 'waarom zit ik hier eigenlijk' en maken ze dat na afloop bespreekbaar. Echter heerst er nog steeds een taboe waardoor dit vaak niet wordt besproken en dus ook niet wordt opgelost. De maandag erop schuiven we gewoon weer opnieuw aan...

Wat nu als ik je vertel dat je niet alleen bent? En dat er bewezen oplossingen zijn om dit probleem te tackelen zonder dat het ten koste gaat van het teamgevoel en de kwaliteit van het werk.

# Hoe jij iedere fase van jouw vergadering verbetert #3 Maak duidelijke afspraken

## 1. De voorbereiding

### $\#1$  Herhaal het doel bij start van de meeting

Het doel van de vergadering moet vooraf helder zijn. Stem dit ruim vooraf af en benoem het doel aan het begin van de meeting om alle neuzen dezelfde kant op te laten wijzen.

### $#2$  Beperk het aantal deelnemers tot max 5 of 7

Vergaderingen worden al snel te groot en dat komt onder andere door de term die we vrijwel allemaal zullen kennen: FOMO (de angst om iets te missen). Beperk de groep tot idealiter 5-7 personen. Dit maakt knopen doorhakken een stuk makkelijker.

#### [Bekijk de video](https://www.youtube.com/watch?v=RO0RvNLpBbA&t=18s)

Zorg dat je het eenvoudig maakt voor de deelnemers om de voorbereiding te treffen. Stuur vooraf de uitnodigingen rond en benadruk wat je verwacht van de deelnemers in de voorbereiding.

### $#4$  Stimuleer een asynchrone voorbereiding

Vraag de deelnemers om in hun eigen tijd alvast input te leveren op de online agenda. Dit is bevorderlijk voor de documentatie en het helpt jou om een nog betere voorbereiding te treffen. Alle deelnemers scannen bij start van de vergadering de input van elkaar door zodat je daarna snel to the point kunt komen.

### $\#5$  Een goede voorbereiding is het halve werk

Voor een prettig en effectief overleg is het noodzakelijk dat alle deelnemers de meeting instappen met de informatie vers in het hoofd. Controleer of men alles heeft gescand en bied anders de ruimte om het bij de start van de meeting gezamenlijk te scannen. Daarna kun je gericht vragen stellen en knopen doorhakken.

## 2. De vergadering

#### #1Maak elke meeting gemiddeld 25% korter

Heb je een asynchrone voorbereiding getroffen? Schrap dan de rondvraag en stop met de vele statusupdates / mededelingen. Doe je dit wel, geef je deelnemers de kans om nog even een nieuwe discussie op te starten.

[Bekijk de video](https://www.youtube.com/watch?v=hyMqcInaENI)

#### #2Voorkom talloze losse mails en documenten

Zorg voor goede verslaglegging. Telkens een nieuw document met notulen, acties en besluiten is niet zo handig aangezien het resulteert in een flinke hooiberg waar je doorheen moet akkeren om bij de juiste informatie uit het verleden te komen 

### Hoe je het anders kunt doen

Je kunt snel het verschil maken door bepaalde delen van de vergadering asynchroon af te vangen. Tref een betere voorbereiding, help je notulist om jouw input alvast goed op te schrijven en sluit alleen aan bij de vergadering als het echt noodzakelijk is. Lees meer over asynchroon vergaderen op pagina 11.

#### #3Stop met het vergaderen uit gewoonte

Elke maandag staat er een vergadering op de planning, dat is namelijk al maanden zo. Maar telkens worstel je om een goede agenda te maken. Zijn er geen bijzonderheden? Cancel de vergadering dan gewoon.

## $\#4$  Splits de agenda o.b.v. de prioriteiten

Breng onderscheid aan in de agenda tussen de agendapunten met de hoogste prioriteit en de overige punten. Let goed op de tijd tijdens de meeting en schroom niet een discussie af te kappen om tijd over te houden voor de andere prio's.

### $\#5$  Elke deelnemer minimaal 10% spreektijd

Waarom zou je aansluiten als je bijna niks deelt of toevoegt? In dat geval kun je de vuistregel hanteren dat elke aanwezige 10% spreektijd moet krijgen. Anders kan deze persoon zijn input beter asynchroon leveren. Tijdens de meeting geef je minder dominante mensen eerst het woord, zodat ze niet ondergesneeuwd raken door de meer dominante deelnemers.

## 3. Afwikkeling en opvolging

### #1 Maak de notulen scanbaar

Als je nog notulen maakt, maak ze dan scanbaar en splits de acties/besluiten van de context. Gebruik een vast systeem om dit voor elke meeting te doen zodat je ook in de toekomst gewenste informatie snel en eenvoudig boven water kunt achter halen.

### #2 Automatiseer de opvolging van actiepunten

Zorg voor een eenvoudige manier om opvolging te geven aan de gemaakte afspraken (acties/besluiten). Controleer bij de start van de vergadering of de openstaande acties voltooid zijn.

### #3 Terugzoeken van informatie is tijdrovend

Beperk het gebruik van losse documenten, mailtjes en tabbladen. Centraliseer de verslaglegging en zorg voor een handige manier om snel terug te kunnen zoeken in het verleden.

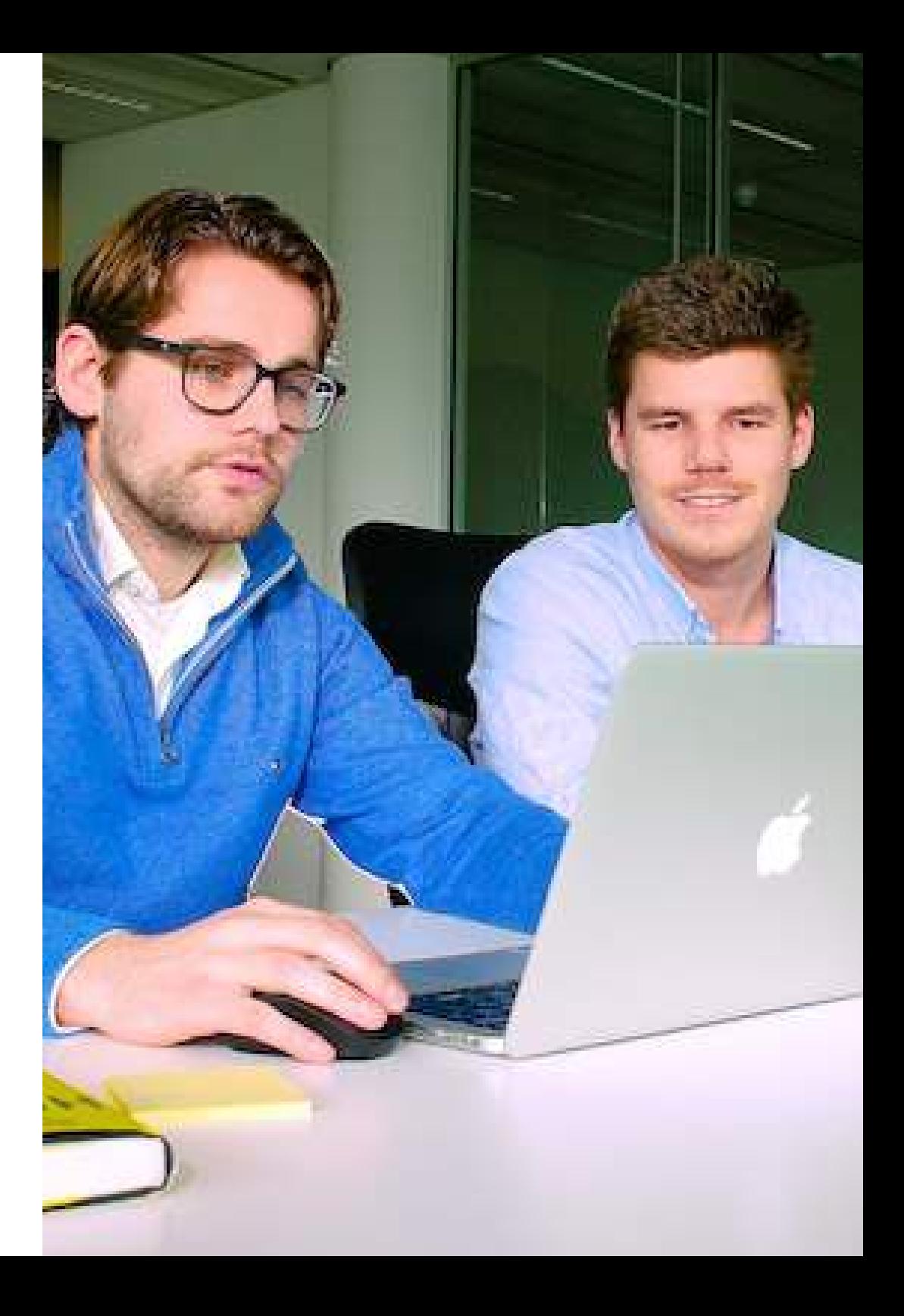

# **Verbeter jouw proces**

## 1. Maak het bespreekbaar

Het klinkt nogal cliché, maar in veel organisaties wordt er niet centraal stilgestaan bij het resultaat van een vergadering. Waarom zitten we bij elkaar? Wat willen we bereiken en wie hebben we daarvoor nodig? Hoe verloopt het proces voorafgaand en na afloop van de vergadering?

De eerste en beste tip is daarom: maak het bespreekbaar. Bespreek de centrale vraag: kan het ook anders? Om goed te evalueren raden we je aan om dit zo nu en dan op de agenda te vermelden en samen te reflecteren.

## 2. Stroomlijn het proces

Het vergaderproces neemt soms omslachtig, ietwat chaotisch en frustrerend werk met zich mee. Niet zozeer de vergadering zelf, maar vooral in de voorbereiding, afwikkeling en opvolging. Hoe meer vergaderingen je hebt, hoe lastiger het wordt om echt overzicht te houden. Zorg voor een centraal dashboard waar alle meetings, acties en documenten samenkomen. Probeer het gebruik van losse mailtjes en documenten zoveel mogelijk te voorkomen.

## 3. Slimme verslaglegging

Helaas zijn Word en Excel bestanden nog steeds ergens gangbaar. Men maakt een sjabloon en kopieert dit voor elke nieuwe vergadering. Onderaan komt een actietabel met de actie, de deadline en de verantwoordelijke persoon. Soms staat er een aparte besluitenlijst, maar vaak ook niet. Dan kun je het zelf 'teruglezen' in de notulen.

Inmiddels werken veel bedrijven in de cloud, maar de werkwijze is niet veel veranderd. We maken nog steeds losse documenten aan voor de notulen of actielijsten (in Excel). Stel je voor dat je gemiddeld 3 meetings per week hebt, dan krijg je al gauw zo'n 10 losse mailtjes of documenten. Of het nu in SharePoint, Office365, Google Drive of een eigen server, het is knap lastig om snel in deze wirwar van informatie het overzicht te pakken.

De oplossing zit hem in het goed splitsen van de concrete output van de overige informatie. Als vuistregel kun je natuurlijk aanhouden dat de acties en besluiten de belangrijkste concrete output zijn en dat de notulen en notities slechts ter documentatie van het proces zijn. Er zijn verschillende online oplossingen om jouw verslaglegging te verbeteren. Je maakt het dan nu makkelijk voor de collega's om precies te doen wat je van ze verwacht en later zal het eenvoudiger zijn om bepaalde informatie boven water te halen.

## 4. Schrap de rondvraag en beperk de mededelingen

Gemiddeld kun je makkelijk 25% korter vergaderen door te stoppen met de rondvraag en de mededelingen (of statusupdates) te beperken tot het noodzakelijke. Enerzijds is het super eenvoudig, anderzijds snappen we ook dat niet iedereen een even goede voorzitter is en het daarom in de praktijk niet altijd verloopt zoals je het hebt bedacht.

**Schrap de rondvraag**  $\rightarrow$  natuurlijk moet er ruimte zijn om nog even iets te kunnen vragen, maar zodra het discussie uitlokt doe dat dan na de vergadering of agendeer het voor het volgende overleg.

**Beperk de mededelingen**  $\rightarrow$  soms is een mededeling onvermijdelijk, maar de meeste mededelingen zijn simpelweg statusupdates die prima via andere kanalen gedeeld kunnen worden.

We raden je aan de mededelingen vooraf uit te tikken en rond te sturen. Zo kan men de vergadering starten met de informatie vers in het hoofd en bespaar je direct spreektijk. Men kan veel sneller lezen dan presenteren en interpreteren. Tevens kan een mededeling leiden tot ongewenste discussie (het geeft men de ruimte om door te associëren en er van alles bij te betrekken).

## Bekijk de video's voor meer handige tips

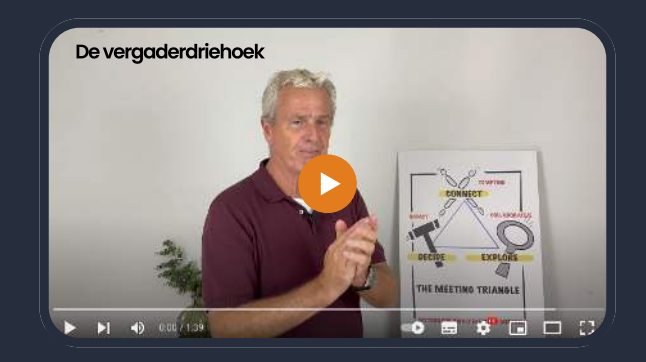

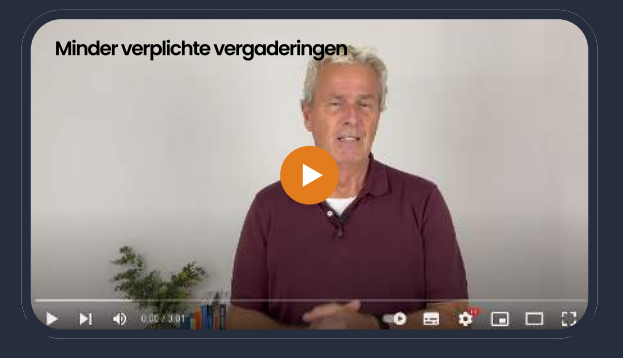

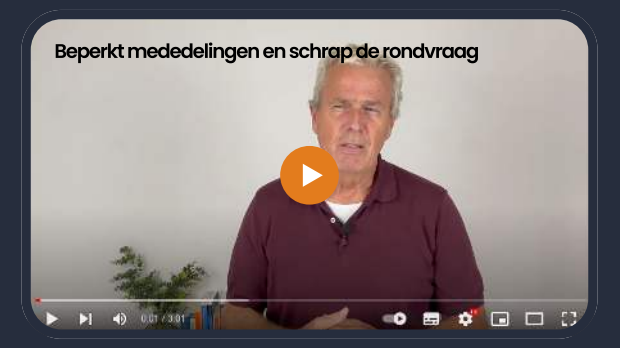

 $10$ 

## **5. Asynchroon veraaderen**

De methodiek van asychroon vergaderen is sinds de coronacrisis razend populair geworden en het begint nu ook over te waaien naar Nederland. Via de methode zorq je voor kortere vergaderingen waarbij aanwezigheid niet altijd verplicht is. Ook bevorder je de verslaglegging en besluitvorming waardoor de kwaliteit van werk wordt bevorderd en men meer tijd/focus overhoudt voor hun eigen taken.

Om de methodiek aan je uit te leggen verwijzen we je graag naar onze YouTube playlist met 8 korte videos. Daarin kun je kennismaken met de methode, geven we voorbeelden en helpen we jou om het zelf in de praktijk te brengen.

Je kunt eenvoudig starten door deelnemers vooraf te vragen om hun input te verwerken tussen de agendapunten. Wanneer de input is verzameld bepaal je of de fysieke meeting noodzakelijk is en wie je daarbij aanwezig wilt hebben. Omdat de input al netjes staat uitgewerkt hoef je tijdens de meeting enkel de knopen door te hakken en taken toe te wijzen.

### Bekijk de videos

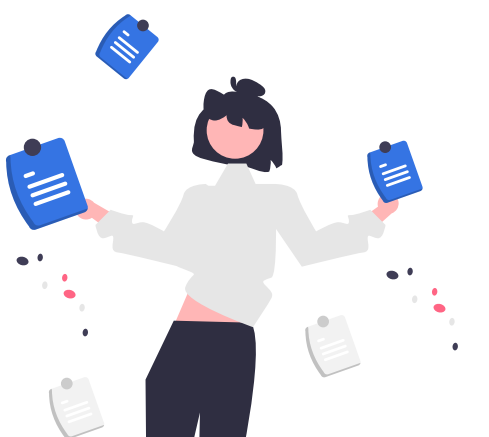

## Leer de methode via deze 8 korte uitlegvideo's

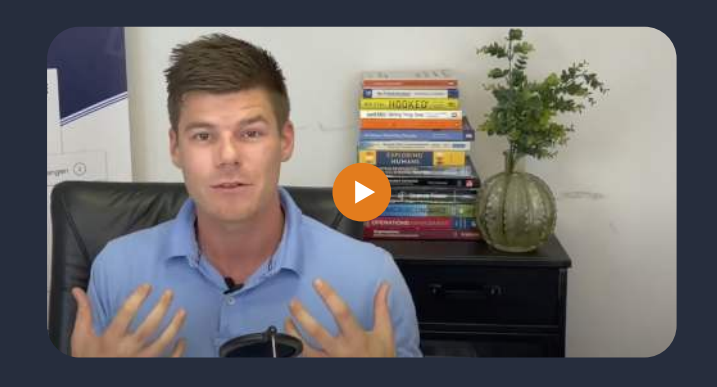

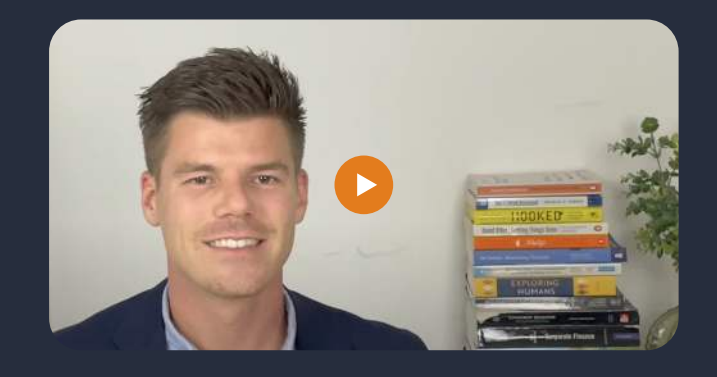

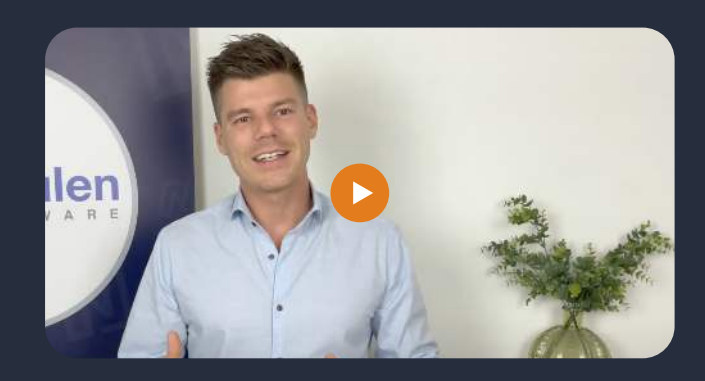

# **Begeleiding en tools**

## Workshops, trainingen en lezingen

 $12$ 

Een ludieke, interactieve voorstelling met hilarische scènes en state-ofart inzichten, technieken en tips, waarbij een deel van de inhoud wordt bepaald door het publiek. Dat is het unieke concept van Rob de Haas. Een theatervoorstelling die niet alleen leuk en leerzaam is, maar na afloop ook echt verandering teweeg brengt in de mindset van de collega's.

"Laten we samen de schouders eronder zetten" is een veel voorkomende reactie na afloop van de show.

Speels-serieus onderzoekt Rob ter plekke met het publiek hoe ontmoetingen er in de hybride wereld uit gaan zien: werken wordt plaatsen tijdonafhankelijk, en onderzoek toont aan dat we elkaar niet minder, maar meer gaan ontmoeten. Maar dan wel onder begeleiding van duidelijke afspraken en doelen.

Naast de unieke theatershow organiseert Rob ook trainingen en workshops voor elke laag in de organisatie, denk daarbij aan een masterclass voor het volledige management of een powerclass voor het bestuur en de directie.

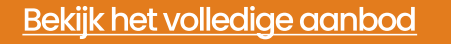

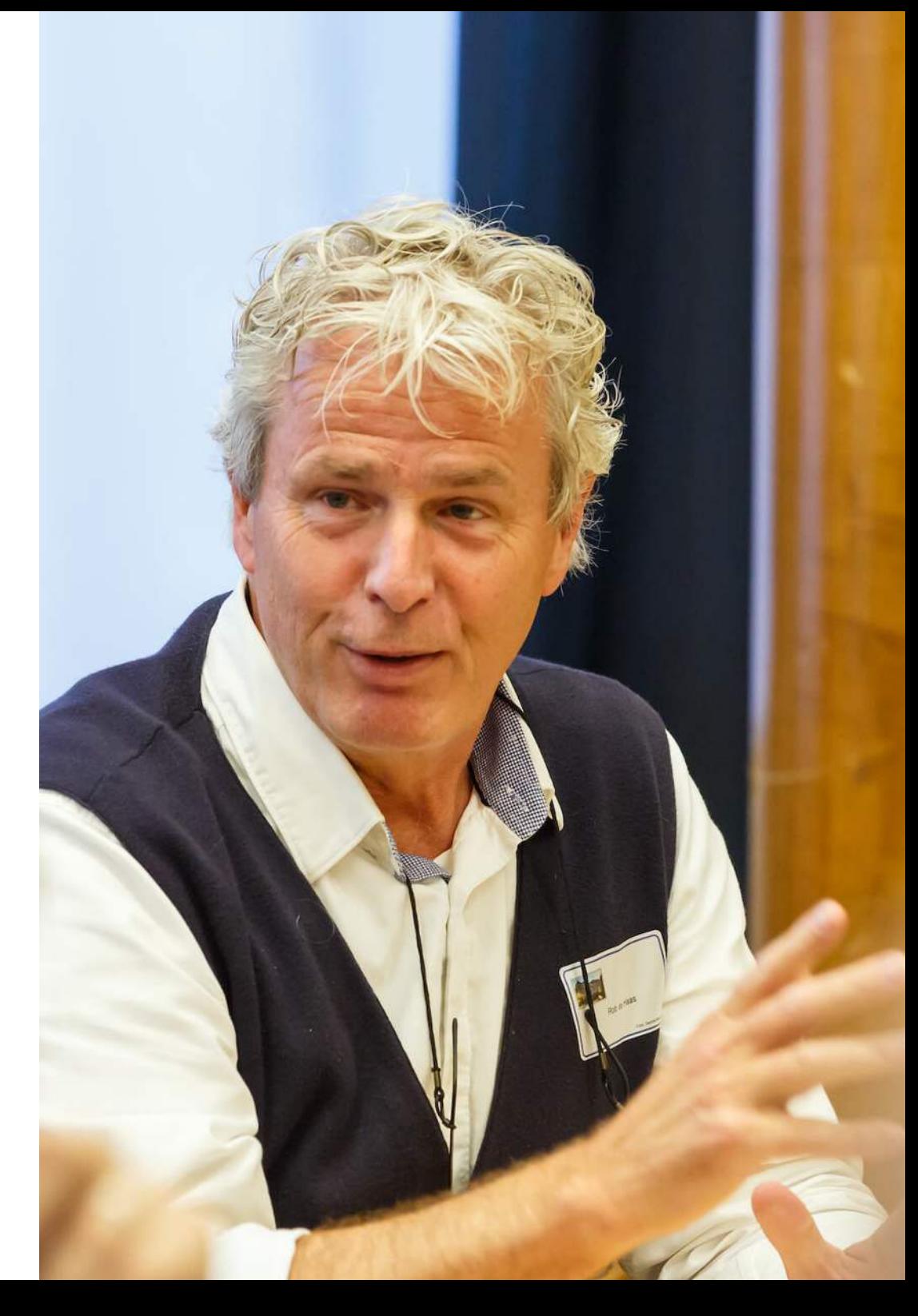

 $13$ 

## Vergadersoftware

Tijdens het vergaderproces worden verschillende tools gebruikt, zoals Teams, OneNote en Google Drive. Deze tools bieden uitstekende functies, maar ze helpen je niet bij het optimaliseren van je vergaderproces. In dit hoofdstuk bespreken we de toegevoegde waarde van Topical vergadersoftware in vergelijking met tools zoals Teams, OneNote en Drive.

### Waar de bekende tools tekortschieten

Teams is geweldig om op afstand te vergaderen, OneNote zorgt voor veel structuur in je notities en Drive helpt je met het goed opslaan van belangrijke documenten. Hoewel deze tools waardevol zijn tijdens vergaderingen, geven ze geen richting aan hoe je je vergaderproces slim kunt organiseren om zo het succes van je vergaderingen te vergroten. Dit is wat we met Topical vergadersoftware wel realiseren.

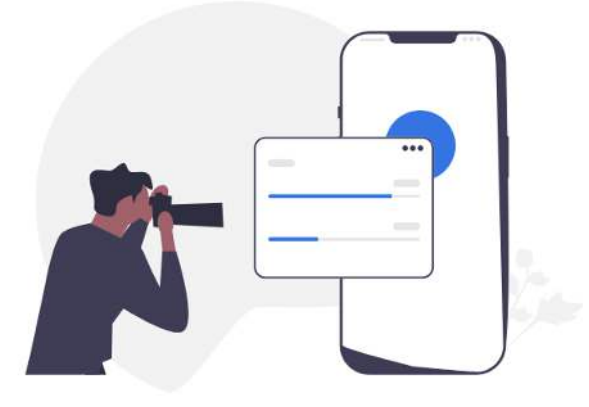

## **Topical vergadersoftware helpt** jou met invulling geven aan:

Wat is het nut van de vergadering? En wat is het concrete doel?

Hoe structureer en automatiseer ik het vergaderproces?

Hoe stroomlijn ik de communicatie? En hoe stimuleer ik goede voorbereiding?

Hoe borg ik goede verslaglegging en opvolging van hetgeen dat besproken wordt?

Topical is bedoeld voor de professionele teams en organisaties die graag tijd/geld besparen door minder te vergaderen en meer resultaat te halen uit vergaderingen en samenwerking.

Lees meer over Topical

#### $14$

## **Meer resultaat,** dat wil jij toch ook?

Om daadwerkelijk meer resultaat te behalen, is het vaak noodzakelijk om eerst bewustwording te creëren. Het volledige team dient zich bewust te worden van de knelpunten binnen het huidige vergaderproces. Welke factoren dragen bij aan langdurige en niet-resultaatgerichte vergaderingen? Zonder bewustwording is het moeilijk om verandering te bewerkstelligen. Zodra het team zich (meer) bewust is van deze zaken, is het tijd om actie te ondernemen en de vaardigheden van het team te ontwikkelen.

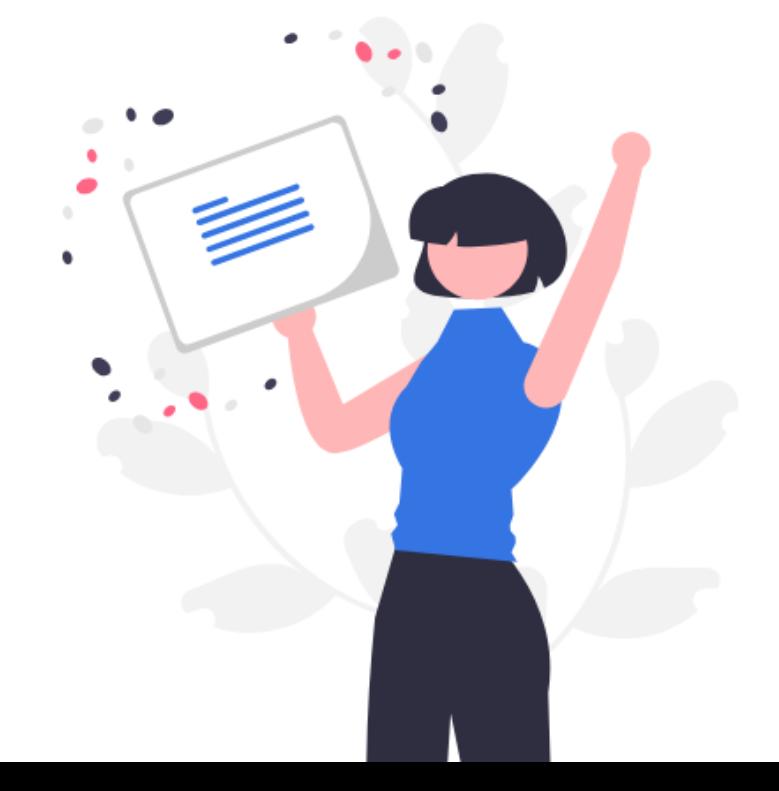

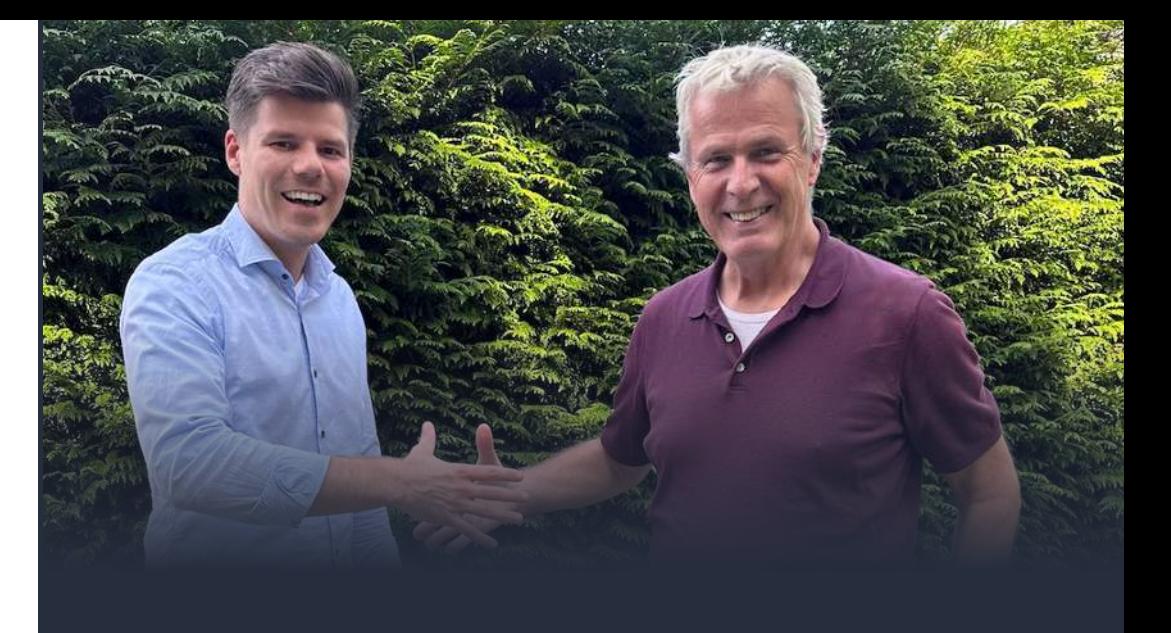

## Stop de vergader gekte

Zoek je een spreker die jullie helpt met effectiever (online) vergaderen of met het effectief leidinggeven op afstand? Meeting Designer Rob de Haas is de expert op het gebied van (online) vergaderen en auteur van het boek 'Ongewoon Goed Vergaderen'. Wereldwijd sprak en trainde hij al voor meer dan 25.000 mensen.

Omdat je dit e-book hebt gedownload bieden we je graag een kosteloze inspiratiebooster aan. In 15 minuten sparren we online over jouw uitdagingen en vergaderingen. Indien gewenst kijken we met je mee of er verdere begeleiding en training nodig is om jouw uitdagingen te tackelen.

Bekijk het volledige aanbod

## LinQuake is al ruim 4 jaar een tevreden gebruiker

Vertaalspecialist LinQuake bestaat sinds 2013. Het bedrijf uit Udenhout is met het leveren van hoogwaardige vertalingen van eenmanszaak uitgegroeid tot een team van tien personen. In 2018 kwam Dave van den Akker, directeur van LinQuake, voor het eerst in aanraking met Topical: "Bij een netwerkontbijt, waar iemand van jullie een goede pitch gaf. Ik was nieuwsgierig, maar vond het concept ook erg interessant, omdat wij op dat moment nog werkten met Word templates".

### Efficiëntie en structuur

LinQuake werkte voorheen dus met Word documenten met als doel om acties gestructureerd vast te leggen en de verslaglegging gestructureerd te houden. Dave van den Akker: "Daar slaagden we natuurlijk helemaal niet in, want dat is met allemaal losse documenten enorm bewerkelijk. Nu centraliseren we het met Topical en dat werkt erg fijn. Daarom ben ik meteen ingestapt en ik wil nu niet meer terug".

In de ogen van LinQuake is een groot voordeel van Topical de mogelijkheid om informatie in de loop van de week te 'parkeren'. Doordat iedereen voorafgaand aan de vergadering alvast zijn of haar toevoegingen aan de agenda kan doen, wordt voorkomen dat onderwerpen in de loop van de week van de hak op de tak worden besproken.

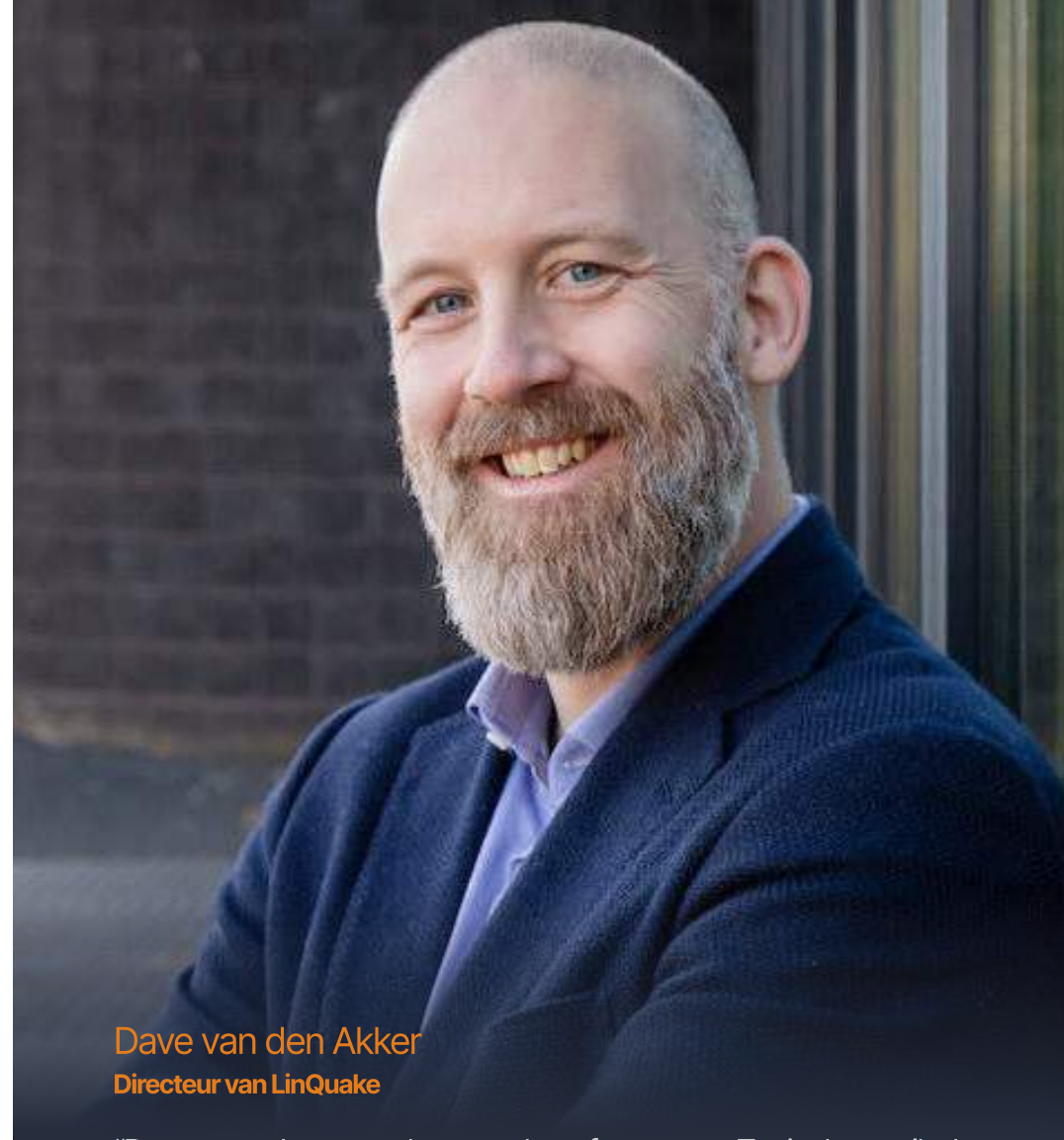

"Door te werken met de vergadersoftware van Topical weet ik dat ik onderwerpen voor dat moment even kan loslaten, want over een week bespreken we het in de meeting. Het is een goede manier om een efficiëntieslag te maken, omdat door vooraf input te leveren de daadwerkelijke meeting veel korter en krachtiger is. Kortom, Topical biedt structuur, overzicht en gemak. Voor mij en voor mijn personeel".

15

### **Doorzoekbaarheid**

Een ander groot voordeel is dat alles wat besproken is veel makkelijker teruggevonden kan worden. Dave blikt terug op het terugzoeken van informatie voordat er gewerkt werd met Topical: "Dit is erg lastig als je overleg geschiedenis eruit ziet als 26 losse documenten. Met Topical is alles gecentraliseerd en makkelijk doorzoekbaar, echt veel beter".

### Alle vormen van overleg

Wanneer er gevraagd wordt naar het type meetings waarvoor LinQuake gebruik maakt van Topical, antwoordt Dave duidelijk: "Alle vormen van overleg worden ondersteund door Topical, bijvoorbeeld 1-op-1 sessie met collega's en operationeel overleg". Belangrijk hierbij is dat alles voor LinQuake draait om acties: "We leggen niet alles vast wat besproken wordt, maar focussen op de acties. De acties worden structureel neties opgevolgd met de software".

### De gebruiker is koning

LinQuake al in 2019 is gestart met Topical en in de afgelopen 4 jaar hebben we ook echt invloed gehad op de doorontwikkeling zodat het nog beter aansluit op onze werkwijze en vergaderingen.

Ter afsluiting blikt Dave kort terug op deze periode: "Ik ben blij dat we vanuit LinQuake een bijdrage kunnen leveren. Er gebeurt echt iets met de feedback. Dat is erg fijn, want dat is zeker niet vanzelfsprekend".

## Benieuwd hoeveel tijd en geld jij kunt besparen in jouw vergaderingen?

Meer dan 4.000 teams hebben ervaren hoe Topical zorgt voor structuur en rust door de hele organisatie. Ervaar het nu zelf.

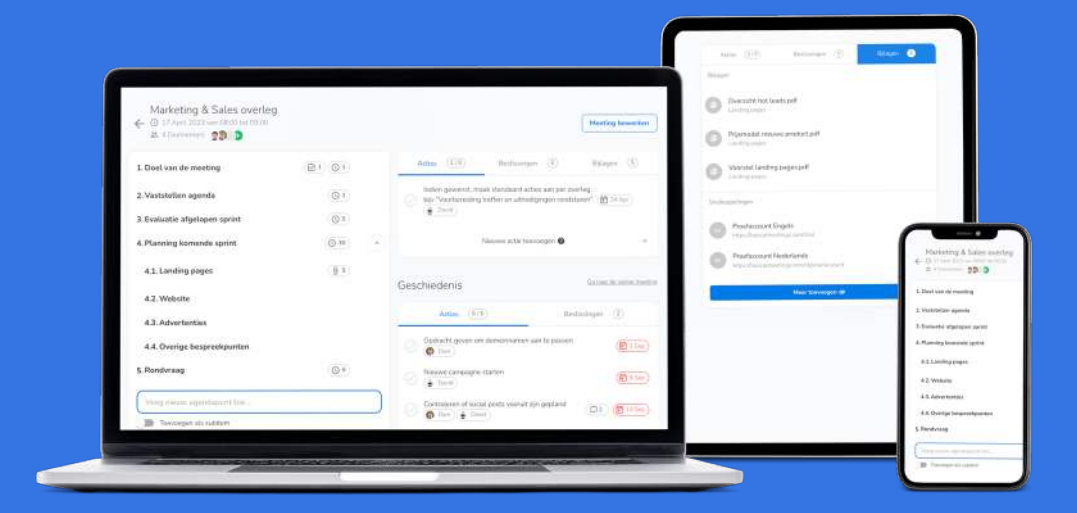

### Start nu 30 dagen gratis en vrijblijvend

We helpen je graag met het in gebruik nemen. Plan gerust een kosteloos kennismaking in zodat we direct kunnen inzoomen op jouw vergaderingen.

**Start 30 dagen gratis** 

16